# **Honors Computer Programming 1-2**

## **Introduction To Chapter 6 Iteration**

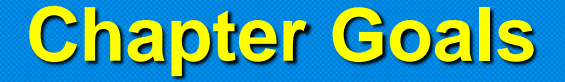

### • **To be able \_\_\_\_\_\_\_\_\_\_\_\_\_\_\_\_\_\_\_\_\_\_\_\_\_\_\_\_\_\_\_\_\_\_ and do statements to program loops with the while , for ,**

- **To avoid \_\_\_\_\_\_\_\_\_\_\_\_\_\_\_\_\_\_\_\_\_\_\_\_\_\_\_\_\_\_\_\_ infinite loops and off-by-one errors**
- **To understand \_\_\_\_\_\_\_\_\_\_\_\_\_ nested loops**
- **To \_\_\_\_\_\_\_\_\_\_\_\_\_\_\_\_\_\_\_\_\_\_ implement simulations**

In this chapter we will look at programs that **repeatedly** execute **one or more statements. Suppose we open a bank account with an initial deposit of \$10,000. The account earns 5% interest with the interest calculation at the end of each year and then deposited into the bank account. How many years does it take for the balance to reach \$20,000?**

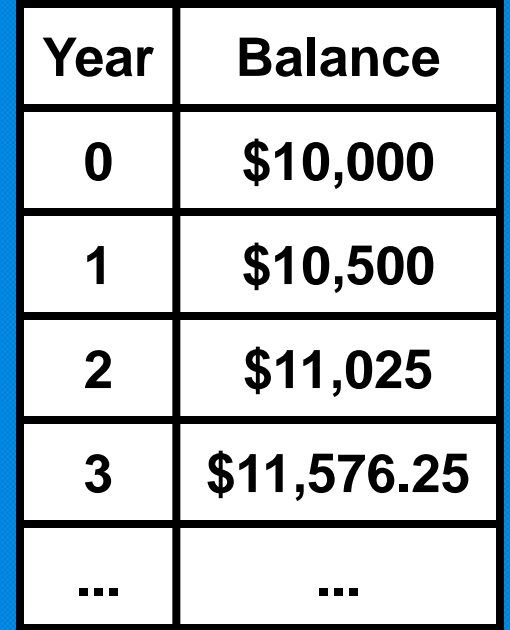

In Java, the while statement implements a repetition. A while **statement executes a \_\_\_\_\_\_\_\_\_\_\_\_\_\_ repeatedly. A block of code termination condition controls how often the loop is executed. The general form of the while statement is: while(condition)**

 **statement**

**In our case we want to know when the bank account has reached a particular balance** . While the balance is **Less** we keep **adding interest and incrementing the year counter:** 

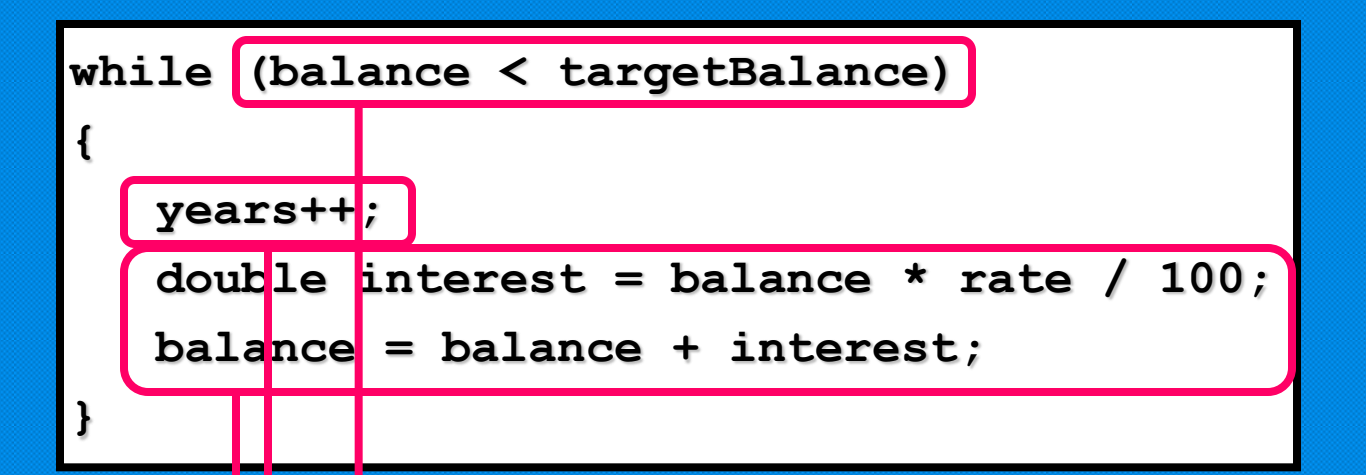

**the complete program instigues of the final solves on the complete property of the complete program of the solves o increment year counter add interest handout.**

**The flowchart shows that the control loops backward** to the **test** after every **iteration**. **A while statement is often called a \_\_\_\_\_\_ . loop**

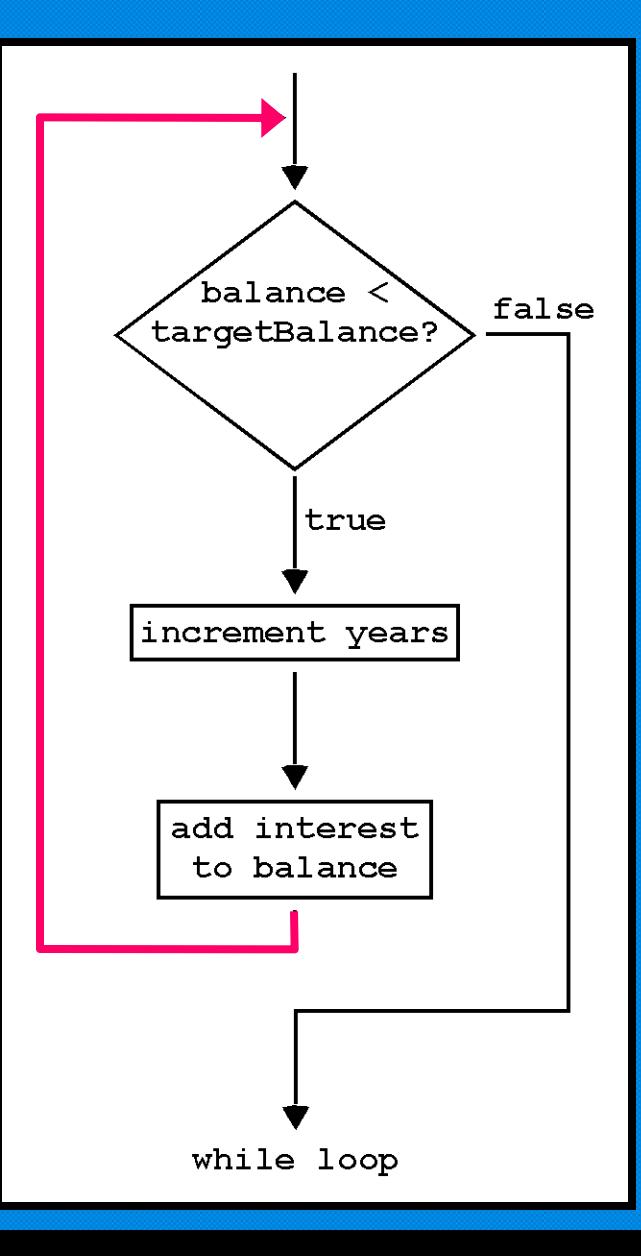

**The while loop**

**{**

**}**

 **body**

**executes the \_\_\_\_\_\_ while(true) body**

**but our programs are not usually of that kind. But even if you**  can't terminate the loop, you can \_exit \_ from the method that **contains it. over and over without ever terminating . Some programs never exit (examples \_\_\_\_\_\_\_\_\_\_\_\_\_\_ or \_\_\_\_\_\_\_\_\_\_\_\_\_\_\_\_\_ ) ATM machine telephone switch**

#### **While Loops Infinite Loop Error**

**The most annoying loop error is an \_\_\_\_\_\_\_\_\_\_\_\_ which is a loop infinite loop that can only be stopped by killing the program or restarting the** 

**computer.** 

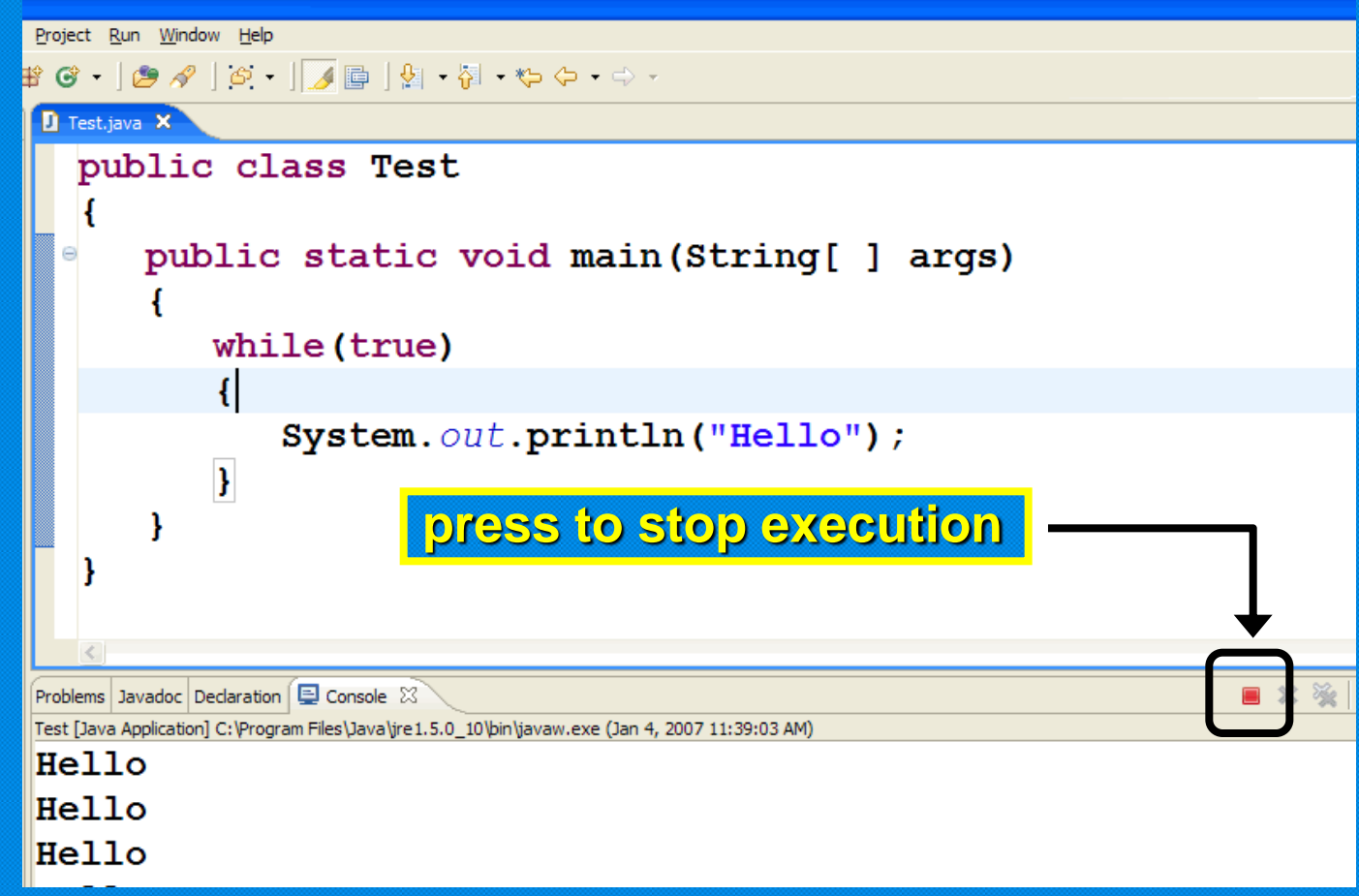

#### **While Loops Infinite Loop Error**

**A common reason for infinite loops is forgetting to advance the variable that controls the loop:** 

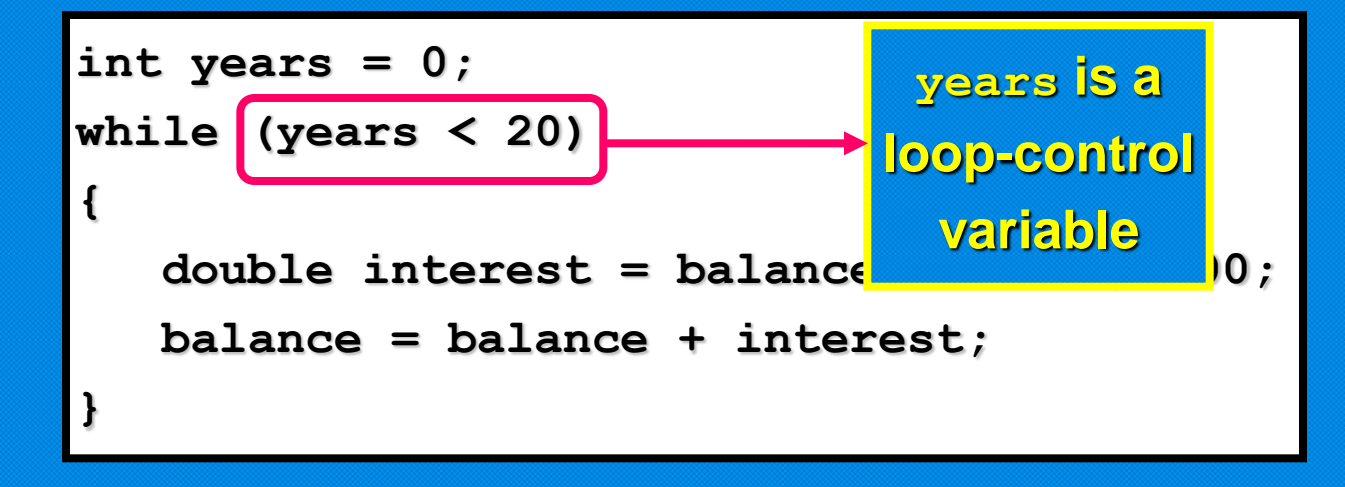

Here the programmer forgot to add a **years++** command in the **loop. As a result the value of years always stays \_\_\_\_\_, and the zero** loop never comes to an end.

#### **While Loops do Loops**

**Sometimes you want the body of a loop to execute \_at least once and perform the \_\_\_\_\_\_\_\_\_\_ after the body was executed. The loop test \_\_\_\_\_ loop serves that purpose. do**

**do**

 **statement**

**while (condition);**

### **While Loops do Loops**

**For example, suppose you want to make sure that a user enters a positive number. As long as the user enters a \_\_\_\_\_\_\_\_\_\_ negative number or \_\_\_\_\_\_ just keep prompting for a correct input. zero** In this case, a \_\_do loop\_\_ makes sense because you need to get a user input **before** you can test it.

```
double value;
do
{
    String input =
         JOptionPane.showInputDialog("Enter a positive number");
    value = Double.parseDouble(input);
}
while (value <= 0);
```
### **While Loops do Loops**

```
double value;
do
{
    String input =
          JOptionPane.showInputDialog("Enter a positive number");
    value = Double.parseDouble(input);
}
while (value <= 0);
                                                                read a value
                                                                 \left( \text{value} \leq 0 \right)true
                                                                        false
                                                               do while loop
```
### **While Loops do Loops**

```
double value;
do
{
    String input =
         JOptionPane.showInputDialog("Enter a positive number");
    value = Double.parseDouble(input);
}
while (value <= 0);
```
In practice, this situation is not very common. You can always **replace a** do loop with a while loop by introducing a **\_\_\_\_\_\_\_\_\_ control variable. boolean**

```
boolean done = false;
while (!done)
{ 
    String input =
         JOptionPane.showInputDialog("Enter a positive number");
    value = Double.parseDouble(input);
    if (value > 0) done = true;
}
```
### **The most common loop has the form:**

**i = start; while (i <= end) { ... i++; }**

**Because this form is so common there is a special form for it that emphasizes the patterns**

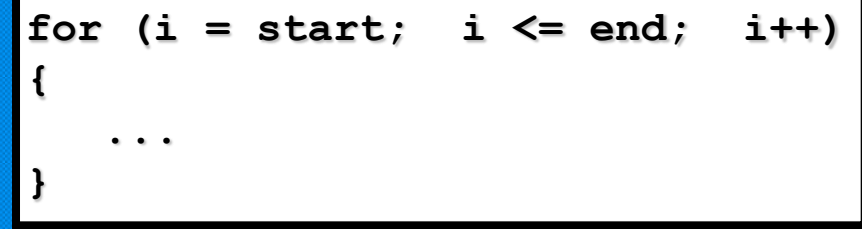

You can also **declare** the **loop counter inside the for loop header:**

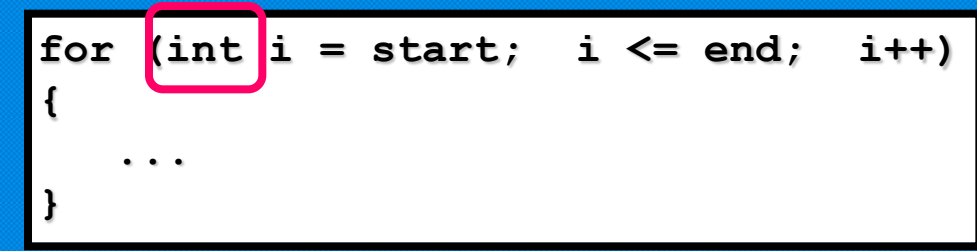

**Let us use this loop to find out the size of our \$10,000 investment if 5% interest is compounded for 20 years. Remember that \$500 is added every year.**

```
for (int i = 1; i \le n; i^{++})
{
    double interest = balance * rate / 100;
    balance = balance + interest;
}
```
**The code for Investment.java and InvestmentTest.java with an additional method waitYears that contains a for loop is shown on the handout.**

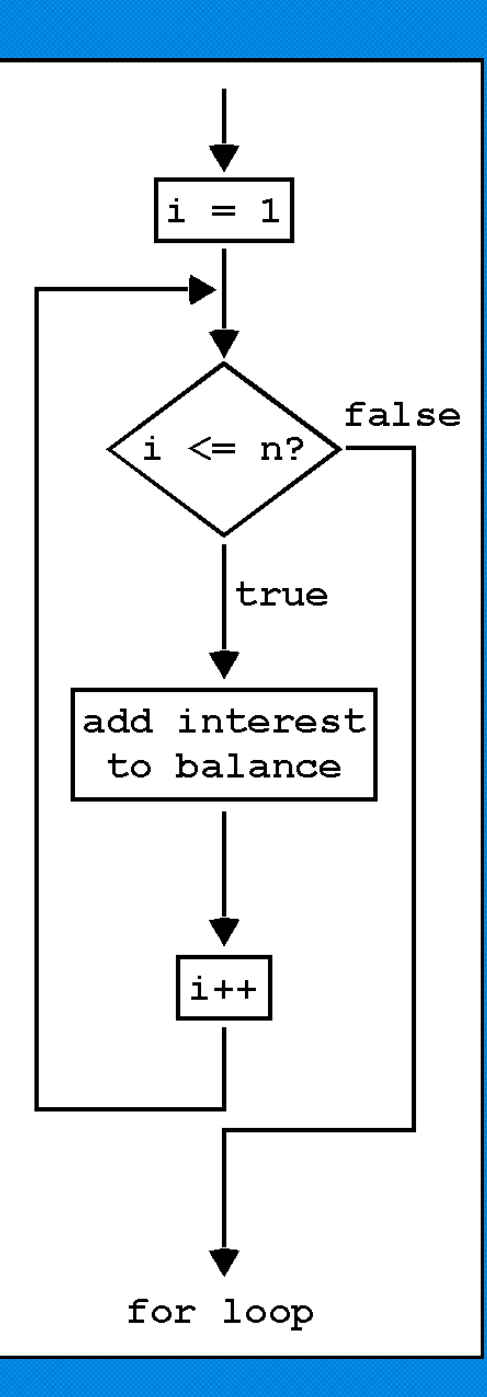

**The three slots in the for header can contain any three expressions. You can count \_\_\_\_\_\_\_ instead of \_\_\_\_ : down up**

**for (years = n; years > 0; years--) ...**

**The increment or decrement need not be in steps of cone :** 

for  $(x = -10; x \le 10; x = x + 0.5) ...$ 

It is possible, but a sign of **<u>bad taste</u>**, to put **\_\_\_\_\_\_\_\_\_\_\_\_\_\_\_\_\_\_\_ into the loop: unrelated conditions**

**for (rate = 5; years-- > 0; System.out.println(balance)) ... // Bad taste**

You should stick with for loops that **\_initialize\_,\_test\_,and \_\_\_\_\_\_\_\_ a single variable. update**

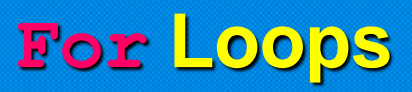

### **Use for Loops For Their Intended Purpose Only**

A for loop is an \_idiom\_\_ for a \_while\_ loop of a particular form. A counter runs from the start to the end with a constant **increment:**

```
for (set counter to start; test whether counter at end;
                                          update counter by increment)
{
 ...
   // counter, start, end, increment not changed here
}
```
If your loop doesn't match this pattern, don't use the **\_\_\_\_** <u>cor\_</u> **construction.**

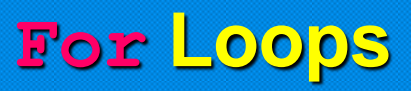

### **Scope of Variables Defined in a for Loop Header**

It is legal in Java to declare a variable in the **header** of a **for loop. Here is the most common form of this syntax:**

> for (int  $i = 1$ ;  $i \le n$ ;  $i + 1$ ) **{ ... } // i no longer defined here**

The scope of the variables extends to the \_\_end\_\_\_ of the for loop. **Therefore,**  $\pm$  **is no longer defined when the loop ends. If you need to use the value of the variable beyond the end of the loop, then you need to define it \_outside\_ the loop.** 

### **Scope of Variables Defined in a for Loop Header**

**In the loop header, you can declare multiple variables, as long as they are of the \_\_\_\_\_\_\_\_\_\_\_ and you can include multiple same type \_\_\_\_\_\_\_\_\_\_\_\_\_\_\_\_\_\_\_ separated by \_\_\_\_\_\_\_\_\_ : update expressions commas**

for (int  $i = 0$ ,  $j = 10$ ;  $i \le 10$ ;  $i++$ ,  $j--$ ) ...

**Many people find it \_confusing\_ if a for loop controls more than one \_\_\_\_\_\_\_\_\_ . It is not recommended to use this type of for variable statement. Instead, make the for loop control a \_\_\_\_\_\_\_\_ counter single and \_\_\_\_\_\_\_\_ the other variable explicitly. update**

> **int j = 10;** for  $(int i = 0; i \le 10; i++)$ **{ ... j--; }**

### **For Loops A Semicolon Too Many**

**What does the loop at the right print? This loop is supposed to compute 1 + 2 + . . . + 10 which is 55.**

**sum = 0; for (i = 1; i <= 10; i++); sum = sum + i; System.out.println(sum);**

But actually, the loop prints \_11\_. Did you spot the **\_\_\_\_\_\_\_\_\_\_\_ at the end of the for loop? The loop really is a loop semicolon with an empty body** . For  $(i = 1; i \le 10; i++)$  **;**

**The loop does \_\_\_\_\_\_\_\_\_ 10 times and when finished, sum = \_\_\_\_ nothing 0** and  $i = 11$ . Then the statement  $sum = sum + i$ ; makes sum = <u>11</u>.

## **Nested Loops**

**Suppose you need to print the triangle shape shown:**

**You have to generate a number of rows as shown at the right.**

**How do you make a triangle**  row? Use another **loop** for **the squares in that row. Then add a \_\_\_\_\_\_\_\_ at the end of the row. The ith row has i newline** symbols so the loop counter goes fron

**[] [][] [][][] [][][][] [][][][][] [][][][][][] [][][][][][][]**

**for (int i = 1; i <= width; i++) { // make a triangle row ... }**

for (int 
$$
j = 1
$$
;  $j \leq i$ ;  $j++$ )  
\n $r = r + "[]";$   
\n $r = r + "n";$ 

**1 to i**

## **Nested Loops**

**Putting these two loops together yields two \_\_\_\_\_\_\_\_\_\_\_\_\_ as shown. nested loops [][][][][][][]**

```
for (int i = 1; i \leq width; i+1)
{
   for (int j = 1; j \le i; j++)r = r + "[] "\mathbf{r} = \mathbf{r} + \mathbf{w}\mathbf{n}}
```
**[] [][] [][][] [][][][] [][][][][] [][][][][][]**

#### **The complete program is shown on the handout.**

**the \_\_\_\_\_\_ method the \_\_\_\_\_\_\_\_\_\_\_\_ method to read a double , nextDouble next to read a word , or the \_\_\_\_\_\_\_\_\_\_ method to read a line of text nextLineall from the Scanner class. Suppose you want to process a set of values. For reading input, you can use the \_\_\_\_\_\_\_\_\_\_\_\_\_\_\_\_\_ method of the JOptionPane showInputDialog class. Or you can use the \_\_\_\_\_\_\_\_\_ method to read an int , nextInt**

**The loop shown at the right reads through input data. This loop is a little different from earlier examples because the test condition is a variable \_\_\_\_\_\_ . That variable done stays \_\_\_\_\_\_ until you reach the false end of \_\_\_\_\_\_\_\_\_\_\_ ; then it is set input data to \_\_\_\_\_ . The next time the loop true starts at the top, done is \_\_\_\_\_ true** and the loop exits .

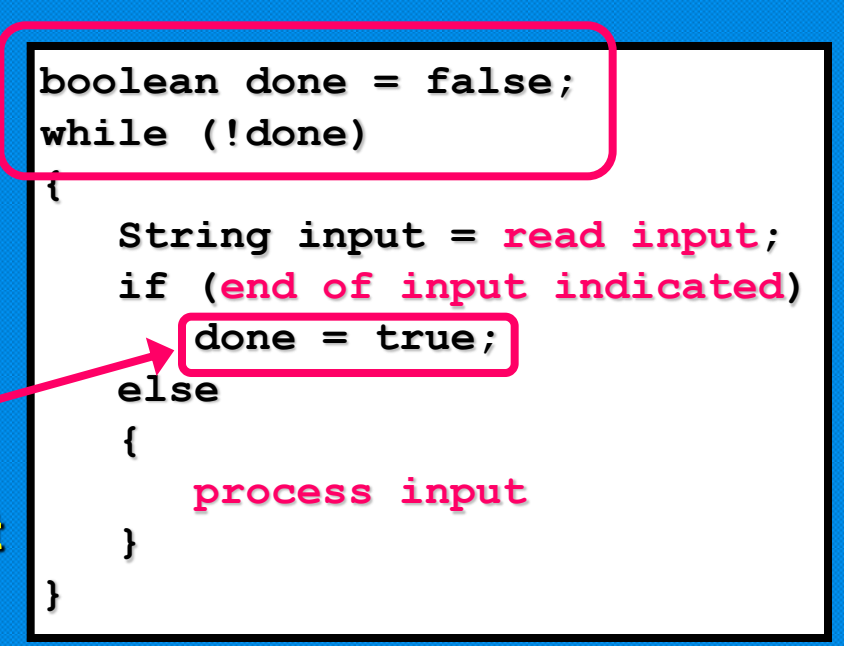

**There is a reason for using a variable. The test for loop termination occurs in the \_\_\_\_\_\_\_\_ middle of the loop, not at the top or the bottom. You must first try to \_\_\_\_\_\_\_\_\_\_\_ before you can test read input whether you have reached the \_\_\_\_\_\_\_\_\_\_\_\_ . end of input**

```
boolean done = false;
while (!done)
{
    String input = read input;
    if (end of input indicated)
       done = true;
    else
    {
       process input
 }
}
```
**The \_\_\_\_\_\_\_\_\_\_\_\_ method returns the average of all method. getAverage added data and the \_\_\_\_\_\_\_\_\_\_\_\_\_ method returns the largest. getMaximum Let's write a program that analyzes a set of values. This will use a class DataSet.** You add values to a DataSet object with the **add** 

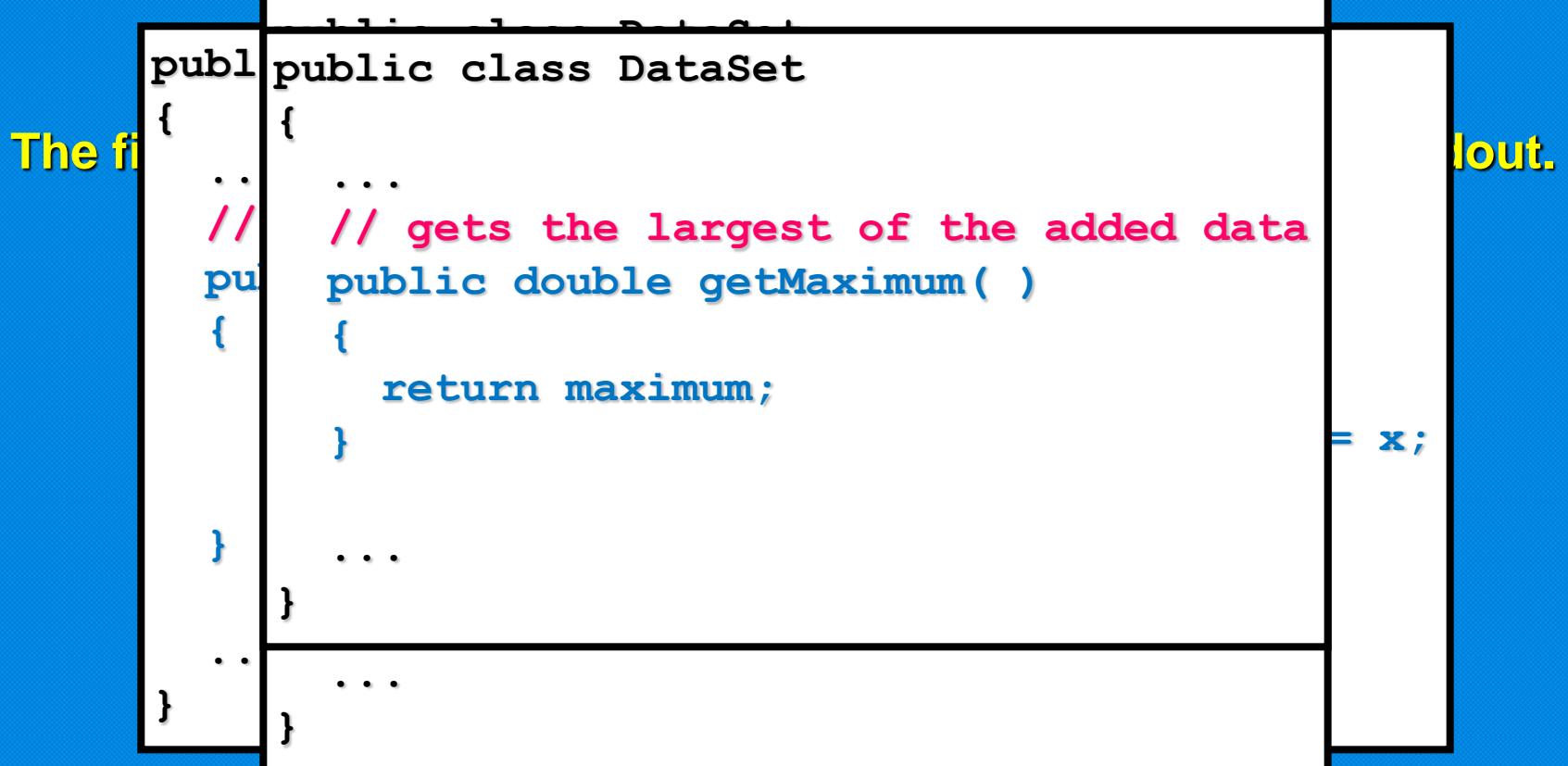

**The method of exiting the loop using the \_\_\_\_\_\_\_\_\_\_\_\_\_\_\_\_\_\_\_\_\_\_ boolean variable done is called the "Loop and a Half" method since loop exit is in the middle of the loop. Another technique of exiting a loop that is**  preferred by some programmers involves the use of the **Lineak statement.**

**The break statement was used in chapter 5 to exit a \_\_\_\_\_\_\_\_ switch statement. A break can also be used to exit a \_\_\_\_\_\_\_ , while \_\_\_\_\_ , or \_\_\_\_ loop. for do**

In this example, the **break** statement is used to **terminate** the loop when the \_\_end of input\_\_is reached.

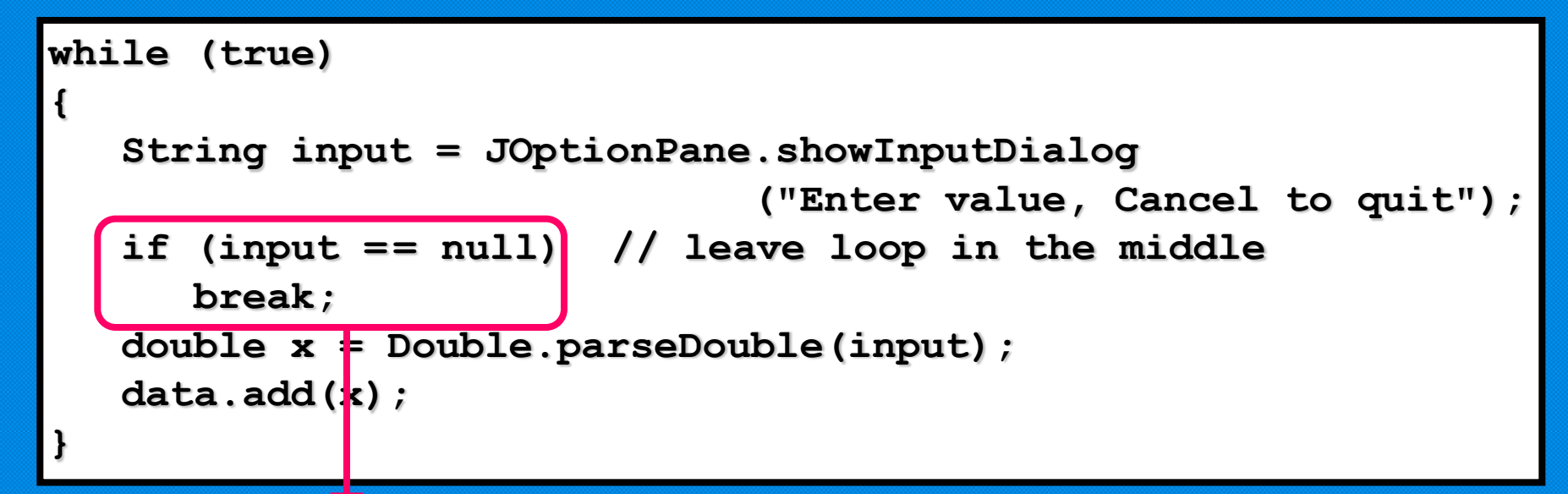

**when input is null, the break statement exits the loop**

**Reading from the console is done with the \_\_\_\_\_\_\_\_\_\_\_\_\_\_\_\_\_\_\_\_\_class. Processing Input Reading Data from the Console The code shown on the handout is a modified version of the input test with input from the console.**

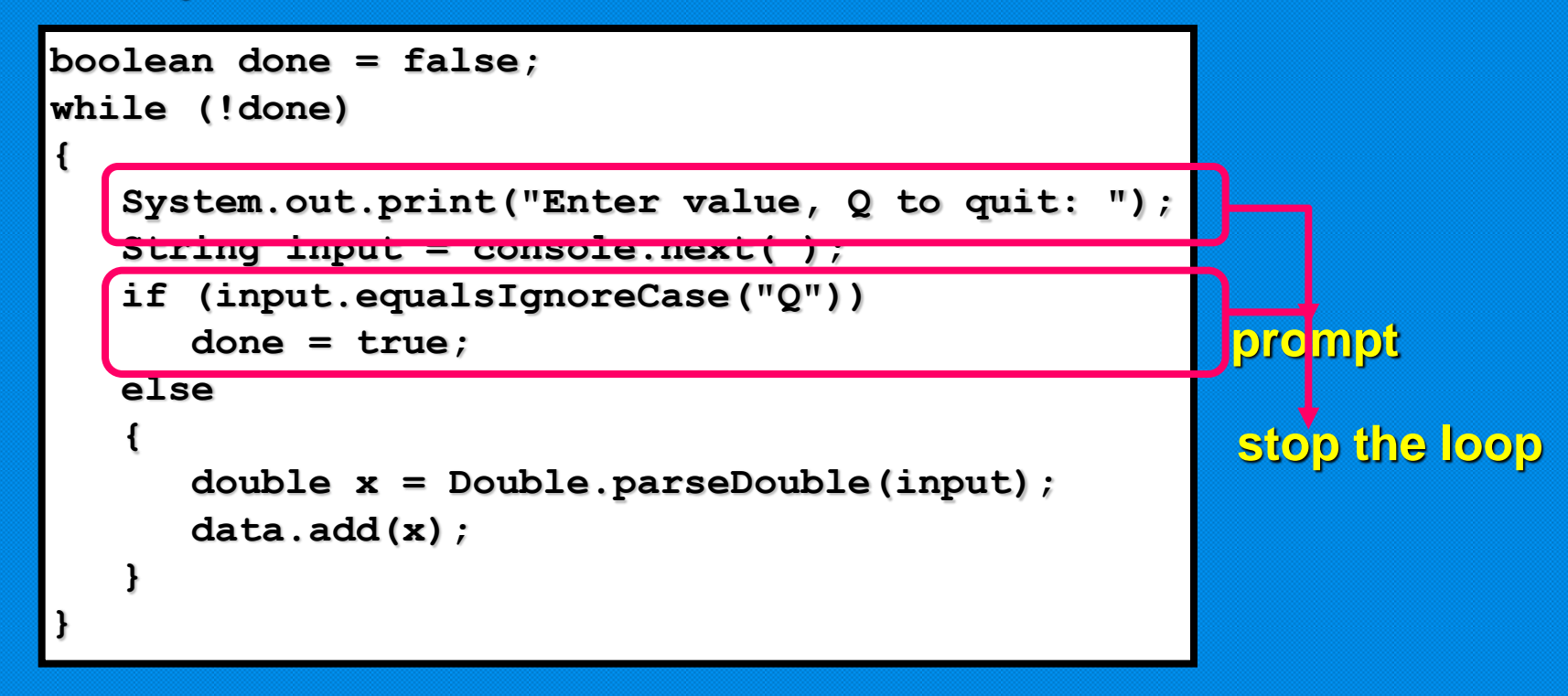

**Note that there is a \_prompt\_ to the user \_inside\_ the while loop. The loop continues to run until \_\_\_\_\_\_ is changed to \_\_\_\_\_\_ . done true**

**The loop needs to be modified when reading an \_\_\_\_\_\_\_\_\_ number unknown** of data values from a **file**. **Processing Input Reading Data from a File We will not use a \_\_\_\_\_\_\_\_\_\_ file boolean variable to control the loop. Instead, we will use the \_\_hasNext\_\_ method of the Scanner class.** method or the hasNextInt

**Code for the input test has been modified so that an unknown number of data items can be read from a file. The code is shown on the handout.**

**Note that when reading data from a file, no \_prompts\_ are needed.** And loop exit will eventually occur at the **beginning** of the loop.

#### **Processing Input String Tokenization**

**Sometimes it is convenient to have an input line that contains \_\_\_\_\_\_\_\_\_ items of input data. Suppose an input line contains two multiple numbers: \_\_\_\_\_\_\_\_\_\_\_\_\_ . You can't convert the string "5.5 "5.5 10000" 10000" to a number but you can break the string into a sequence of strings, each of which represents a separate input item. There is a special class** stringTokenizer that can break up a string into items, or as they are called **tokens** . By default, the string **tokenizer uses \_\_\_\_\_\_\_\_\_\_\_\_ ( \_\_\_\_\_\_\_\_ , \_\_\_\_\_ , \_\_\_\_\_\_\_\_\_\_ ) as whitespace spaces tabs newlines delimiters. For example, the string "5.5 10000" will be decomposed into two tokens \_\_\_\_\_\_\_ and \_\_\_\_\_\_\_\_\_ . "5.5" "10000"**

#### **Processing Input String Tokenization**

**To tokenize a string, you need to construct a StringTokenizer object and supply the string to be broken up in the \_\_\_\_\_\_\_\_\_\_\_\_ : constructor**

**StringTokenizer tokenizer = new StringTokenizer(input);**

**Then keep calling the \_\_\_\_\_\_\_\_\_\_\_ method to get the next token. nextToken**

## **Processing Input String Tokenization**

**The loop at the right shows the proper technique. It uses the**

**\_\_\_\_\_\_\_\_\_\_\_\_\_\_\_\_ hasMoreTokens }**

**while (tokenizer.hasMoreTokens( ))**

 **String token = tokenizer.nextToken( ); do something with token**

**method to ensure that there are still tokens to be processed.**

**{**

**If you want to use another separator, such as a comma to separate the individual values, you need to specify a second argument when you construct the Tokenizer object:**

**StringTokenizer tokenizer = new StringTokenizer(input, ",");**

**Here is a modified version of the input test using the tokenizers on the handout.**

### **Traversing the Characters in a String**

**The \_\_\_\_\_\_\_\_ method of the String class returns an individual charAt character as a value of type \_\_\_\_\_\_ . Recall that string positions char** are numbered from  $\_0$ . The pattern for transversing a string is **shown below.**

> for  $(int i = 0; i < s.length()$ ;  $i++)$ **{**  $char$  ch = s.charAt $(i)$ ;  **... // do something with ch }**

### **Traversing the Characters in a String**

**Suppose you want to count the number of vowels in a string. The loop below carries out the task.**

```
int vowelCount = 0;
String vowels = "aeiouy";
for (int i = 0; i < s.length(); i++){
    char ch = Character.toLowerCase(s.charAt(i));
    if (vowels.indexOf(ch) >= 0)
      vowelCount ++;
}
```
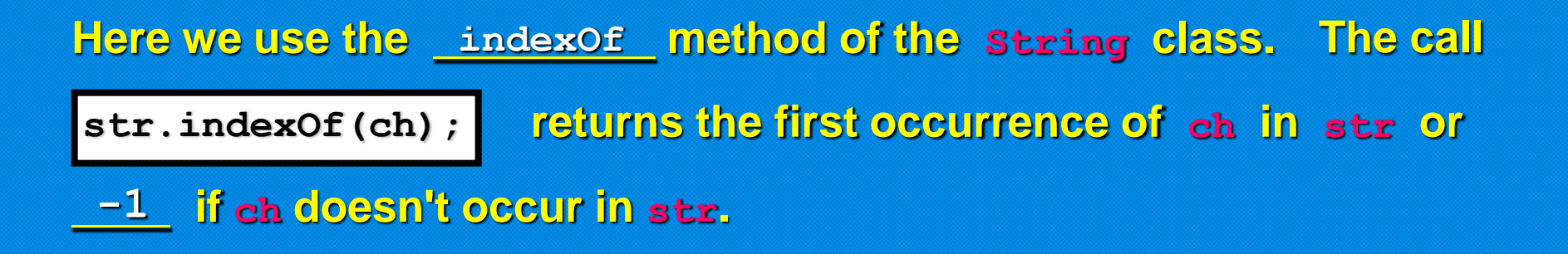

### **Symmetric and Asymmetric Bounds**

**It is easy to write a loop with i going from 1 to n:**

for 
$$
(i = 1; i \le n; i++)
$$
 ...

The values for i are bounded by the relation  $1 \leq i \leq n$ . **Because there are ≤ comparisons on both bounds, the bounds are called \_\_\_\_\_\_\_\_\_\_\_ . symmetric**

**When traversing the characters of a string, the bounds are** 

**\_\_\_\_\_\_\_\_\_\_\_\_\_ : asymmetric for (i = 0; i < s.length( ); i++) ...**

The values of  $i$  are bounded by  $\begin{array}{l} 0 \leq i \leq s \text{. Length} \end{array}$  with a **≤ on the left and a < on the right. That is appropriate because \_\_\_\_\_\_\_\_\_\_\_ is not a valid position. s.length( )**

### **Random Numbers and Simulations**

In a simulation you generate random events and evaluate **their outcomes. The \_\_\_\_\_\_\_\_\_ class of the Java library Random implements a random number generator which produces numbers that appear to be completely random. To generate random numbers, you construct an object of the \_\_\_\_\_\_\_\_\_ class and then Randomapply one of the methods shown in the chart.**

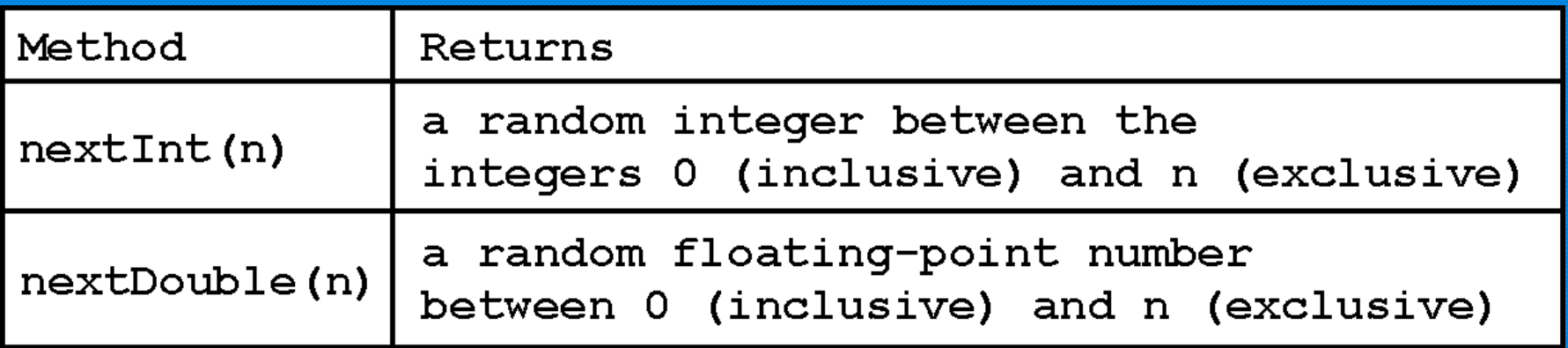

### **Random Numbers and Simulations**

**For example, you can simulate the cast of a die as shown.**

**Random generator = new Random( ); int d = 1 + generator.nextInt(6);**

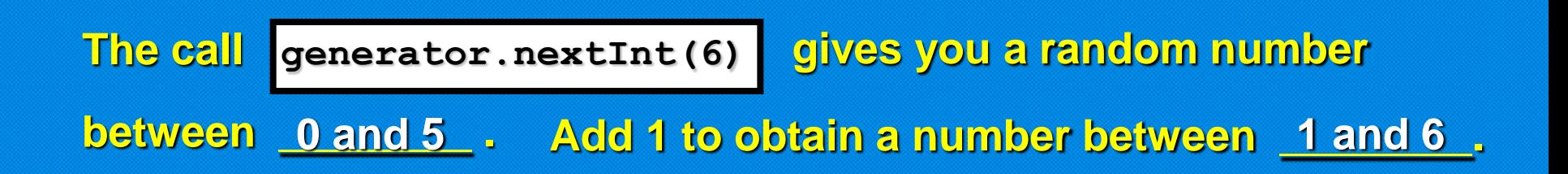

**The program on the handout is a dice program to give you a feeling of how to use random numbers.**